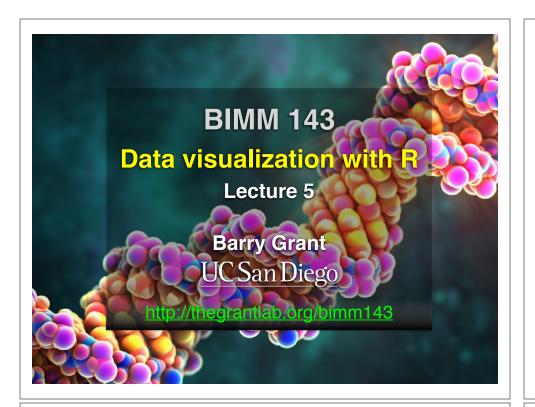

### Recap From Last Time:

- What is R and why should we use it?
- · Familiarity with R's basic syntax.
- Familiarity with major R data structures namely **vectors** and **data.frames**.
- Understand the basics of using **functions** (arguments, vectorizion and re-cycling).
- Appreciate how you can use R scripts to aid with reproducibility.

[MPA Link]

### Today's Learning Goals

- Appreciate the major elements of exploratory data analysis and why it is important to visualize data.
- Be conversant with data visualization best practices and understand how good visualizations optimize for the human visual system.
- Be able to generate informative graphical displays including scatterplots, histograms, bar graphs, boxplots, dendrograms and heatmaps and thereby gain exposure to the extensive graphical capabilities of R.
- Appreciate that you can build even more complex charts with ggplot and additional R packages such as rgl.

### Today's Learning Goals

- Appreciate the major elements of **exploratory data analysis** and why it is important to visualize data.
- Be conversant with data visualization best practices and understand how good visualizations optimize for the human visual system.
- Be able to generate informative graphical displays including scatterplots, histograms, bar graphs, boxplots, dendrograms and heatmaps and thereby gain exposure to the extensive graphical capabilities of R.
- Appreciate that you can build even more complex charts with ggplot and additional R packages such as rgl.

### Why visualize at all?

|    |       | V     |  |  |
|----|-------|-------|--|--|
|    | X     | У     |  |  |
| 1  | 5.00  | 0.00  |  |  |
| 2  | 4.18  | 2.75  |  |  |
| 3  | 1.98  | 4.59  |  |  |
| 4  | -0.86 | 4.92  |  |  |
| 5  | -3.43 | 3.64  |  |  |
| 6  | -4.86 | 1.16  |  |  |
| 7  | -4.70 | -1.70 |  |  |
| 8  | -2.99 | -4.01 |  |  |
| 9  | -0.30 | -4.99 |  |  |
| 10 | 2.49  | -4.34 |  |  |
| 11 | 4.46  | -2.25 |  |  |
| 12 | 4.97  | 0.57  |  |  |
| 13 | 3.84  | 3.20  |  |  |
| 14 | 1.45  | 4.79  |  |  |
| 15 | -1.42 | 4.79  |  |  |

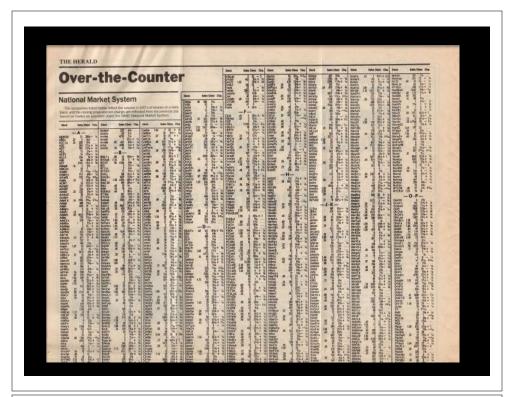

|         | x     | у     |  |
|---------|-------|-------|--|
| Min.    | -4.86 | -4.99 |  |
| 1st Qu. | -2.21 | -1.98 |  |
| Median  | 1.45  | 1.16  |  |
| Mean    | 0.65  | 0.87  |  |
| 3rd Qu. | 4.01  | 4.12  |  |
| Max.    | 5.00  | 4.92  |  |

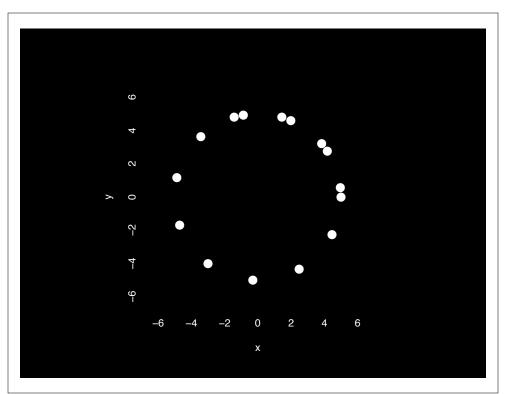

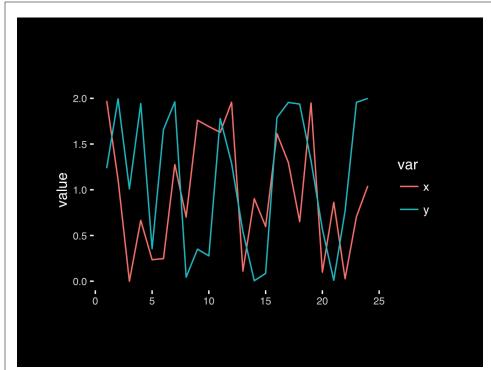

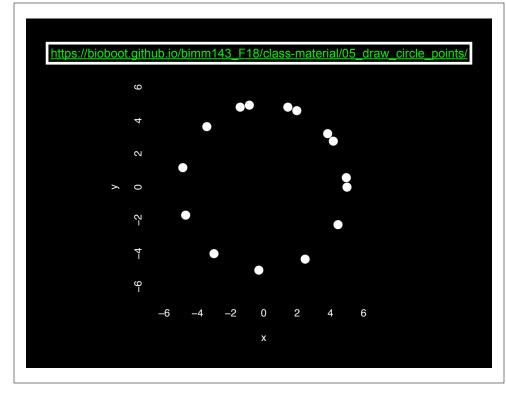

### **Exploratory Data Analysis**

- ALWAYS look at your data!
- If you can't see it, then don't believe it!
- Exploratory Data Analysis (EDA) allows us to:
  - 1. Visualize distributions and relationships
  - 2. Detect errors
  - 3. Assess assumptions for confirmatory analysis
- EDA is the first step of data analysis!

### **Exploratory Data Analysis 1977**

- Based on insights developed at Bell Labs in the 60's
- Techniques for visualizing and summarizing data
- What can the data tell us? (in contrast to "confirmatory" data analysis)
- Introduced many basic techniques:
  - 5-number summary, box plots, stem and leaf diagrams,...
- 5 Number summary:
  - extremes (min and max)
  - · median & quartiles
  - More robust to skewed & longtailed distributions

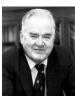

16

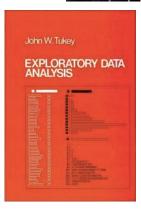

### Side-note: boxplots

 Box-and-whisker plot : a graphical form of 5-number summary (Tukey)

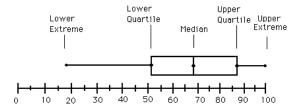

boxplot( rnorm(1000,0)

summary(); hist()

### The Trouble with Summary Stats

| Set                                          | - Δ                                           | Set | R                        | Sa | t C      | Set     | - D      |
|----------------------------------------------|-----------------------------------------------|-----|--------------------------|----|----------|---------|----------|
|                                              |                                               |     |                          |    |          |         |          |
| <u>x</u>                                     | <u>Y</u>                                      | x   | Υ                        | X  | <u>Y</u> | X       | <u>Y</u> |
| 10                                           | 8.04                                          | 10  | 9.14                     | 10 | 7.46     | 8       | 6.58     |
| 8                                            | 6.95                                          | 8   | 8.14                     | 8  | 6.77     | 8       | 5.76     |
| 13                                           | 7.58                                          | 13  | 8.74                     | 13 | 12.74    | 8       | 7.71     |
| 9                                            | 8.81                                          |     | 8.77                     |    | 7.11     | 8       | 8.84     |
| 11                                           | 8.33                                          | 11  | 9.26                     | 11 | 7.81     | 8       | 8.47     |
| 14                                           | 9.96                                          | 14  | 8.1                      | 14 | 8.84     | 8       | 7.04     |
| 6                                            | 7.24                                          | 6   | 6.13                     |    | 6.08     | 8       | 5.25     |
| 4                                            | 4.26                                          | 4   | 3.1                      | 4  | 5.39     | 19      | 12.5     |
| 12                                           | 10.84                                         | 12  | 9.11                     | 12 | 8.15     | 8       | 5.56     |
| 7                                            | 4.82                                          | 7   | 7.26                     | 7  | 6.42     | 8       | 7.91     |
|                                              | 5.68                                          |     | 4.74                     |    | 5.73     | 8       | 6.89     |
|                                              |                                               |     |                          |    |          |         |          |
| Summ                                         | Summary Statistics Linear Boarcesian          |     |                          |    |          |         |          |
| Summary Statistics Linear Regression         |                                               |     |                          |    |          |         |          |
| u <sub>x</sub> = 9.0<br>u <sub>Y</sub> = 7.5 | $\sigma_{\rm X} = 3.3$ $\sigma_{\rm Y} = 2.0$ |     | $Y = 3 + 0$ $R^2 = 0.67$ |    |          | [Anscom | be 73]   |

### **Looking at Data**

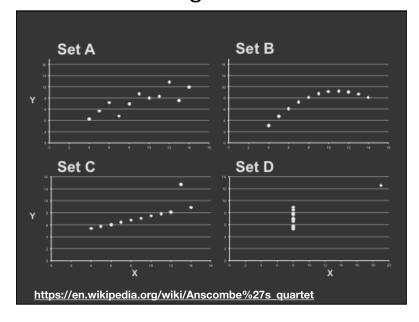

# X Mean: 54.2659224 Y Mean: 47.8313999 X SD : 16.7649829 Y SD : 26.9342120 Corr. : -0.0642526 Key point: You need to visualize your data! https://github.com/stephlocke/datasauRus

### Today's Learning Goals

- Appreciate the major elements of **exploratory data analysis** and why it is important to visualize data.
- Be conversant with data visualization best practices and understand how good visualizations optimize for the human visual system.
- Be able to generate informative graphical displays including scatterplots, histograms, bar graphs, boxplots, dendrograms and heatmaps and thereby gain exposure to the extensive graphical capabilities of R.
- Appreciate that you can build even more complex charts with **ggplot** and additional R packages such as **rgl**.

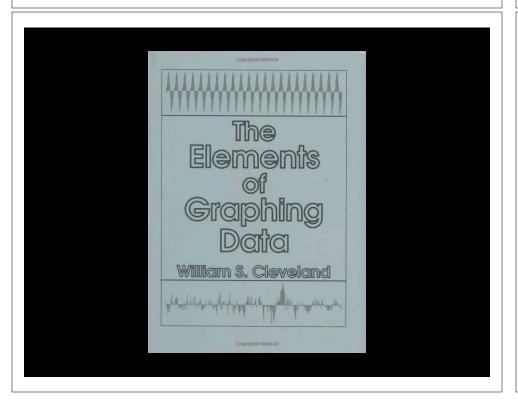

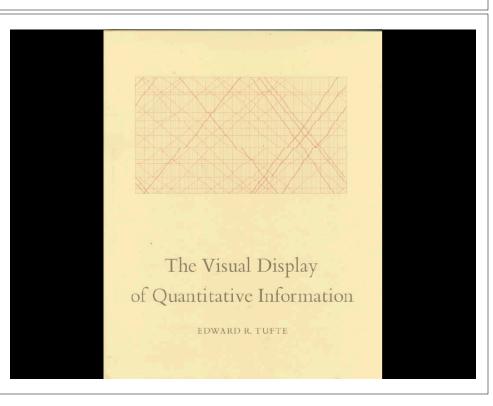

### **Key Point:**

Good visualizations optimize for the human visual system.

Key Point: The most important measurement should exploit the highest ranked encoding possible

- Position along a common scale
- Position on identical but nonaligned scales
- Length
- Angle or Slope
- Area
- Volume or Density or Color saturation/hue

Key Point: The most important measurement should exploit the highest ranked encoding possible

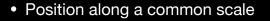

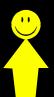

- Position on identical but nonaligned scales
- Length
- Angle or Slope
- Area
- Volume or Density or Color saturation/hue

Key Point: The most important measurement should exploit the highest ranked encoding possible

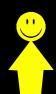

- Position along a common scale
- Position on identical but nonaligned scales
- Length
- Angle or Slope
- Area
- Volume or Density or Color saturation/hue

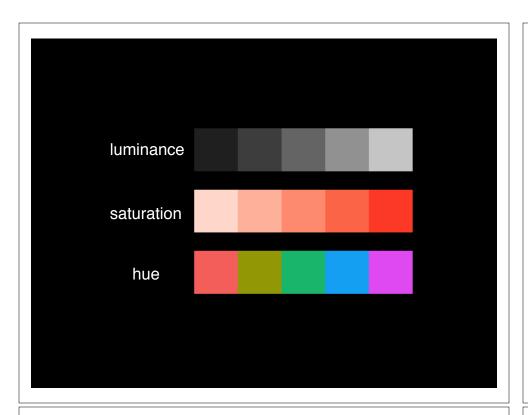

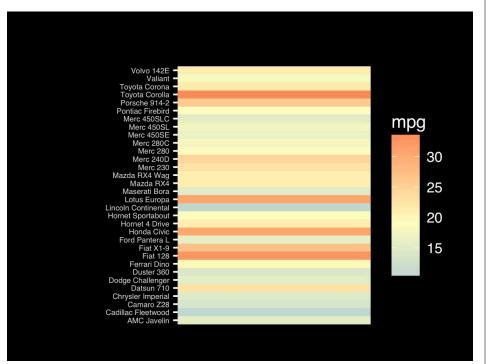

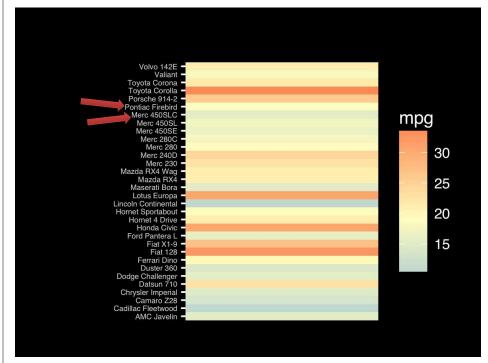

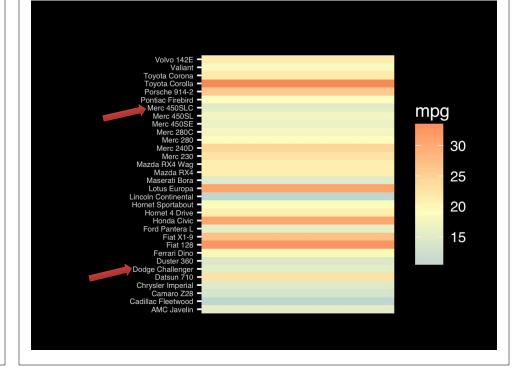

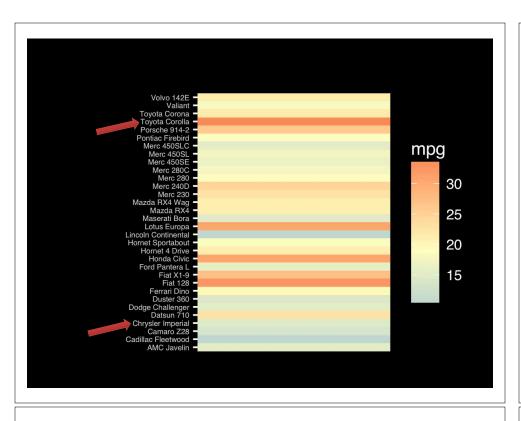

Observation: Alphabetical is almost never the correct ordering of a categorical variable.

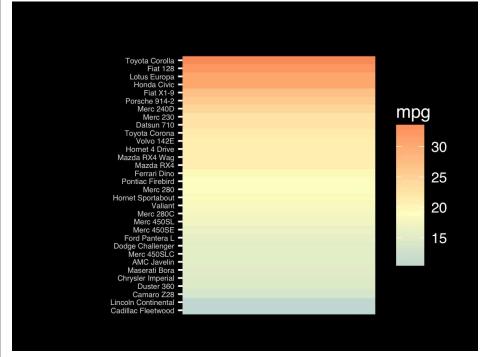

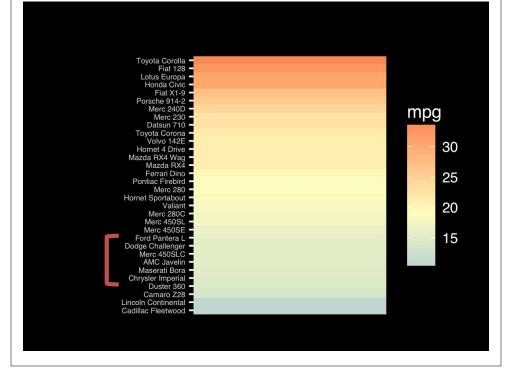

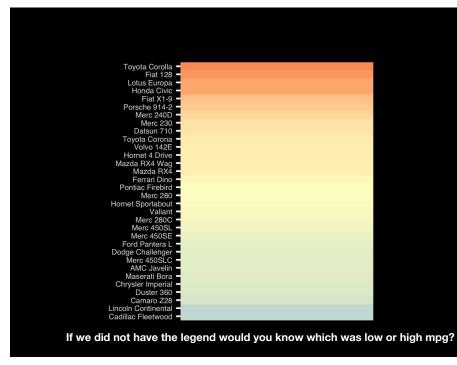

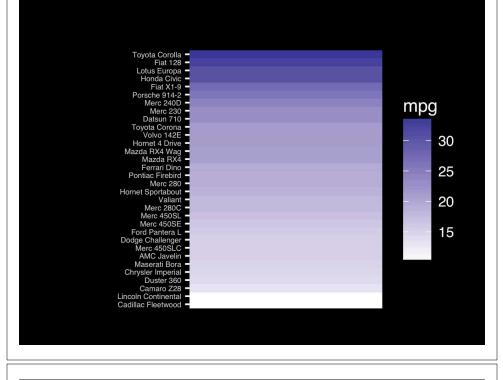

The most important measurement should exploit the highest ranked encoding possible.

- Position along a common scale
- Position on identical but nonaligned scales
- Length
- Angle or Slope
- Area
- Volume or Density or Color saturation/hue

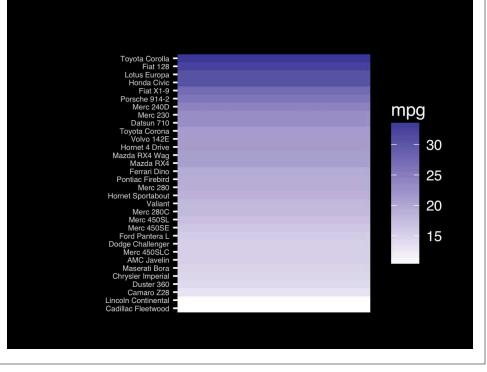

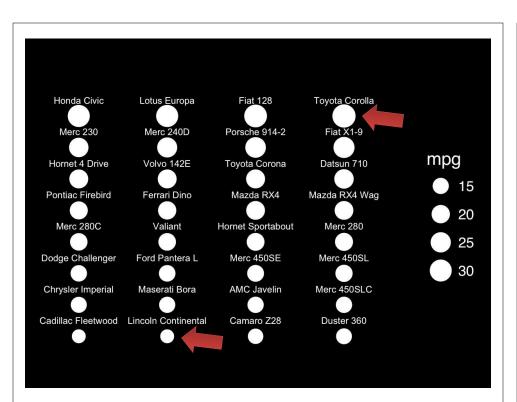

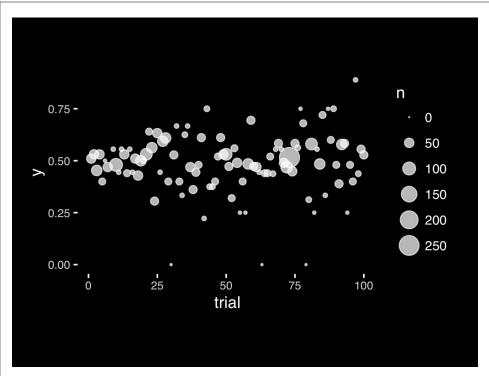

The most important measurement should exploit the highest ranked encoding possible.

- Position along a common scale
- Position on identical but nonaligned scales
- Length
- Angle or Slope
- Area
- Volume or Density or Color saturation/hue

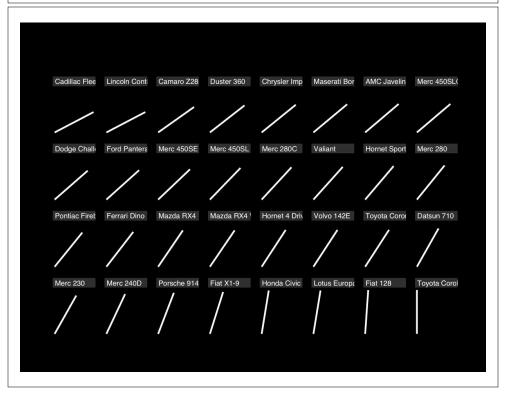

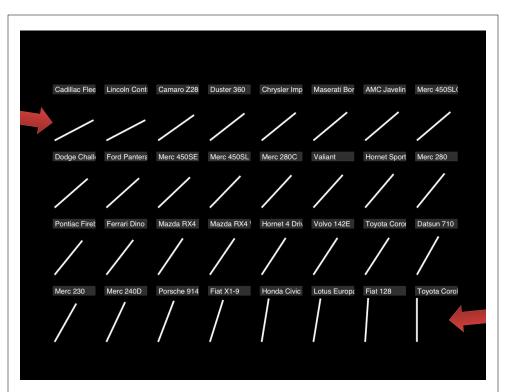

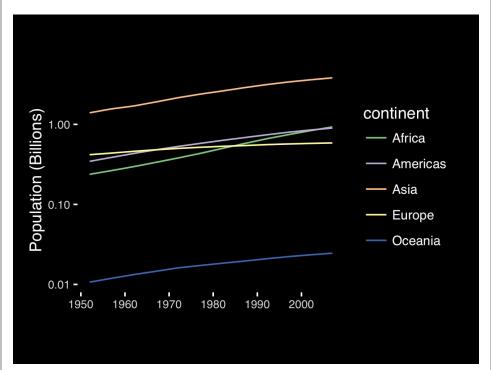

If growth (slope) is important, plot it directly.

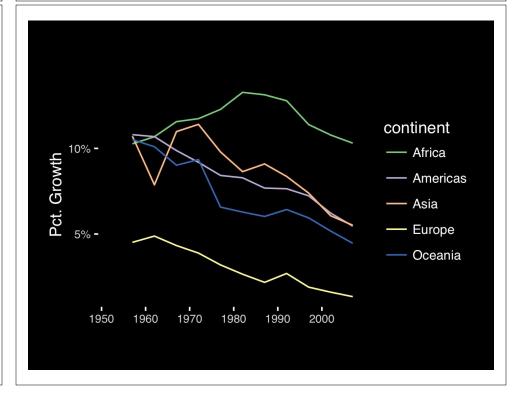

The most important measurement should exploit the highest ranked encoding possible.

- · Position along a common scale
- Position on identical but nonaligned scales
- Length
- Angle or Slope
- Area
- Volume or Density or Color saturation/hue

Observation: Pie charts are <u>ALWAYS</u> a mistake.

Apart from MPAs :-)

Piecharts are the information visualization equivalent of a roofing hammer to the frontal lobe. They have no place in the world of grownups, and occupy the same semiotic space as short pants, a runny nose, and chocolate smeared on one's face. They are as professional as a pair of assless chaps.

http://blog.codahale.com/2006/04/29/google-analytics-the-goggles-they-do-nothing/

Piecharts are the information visualization equivalent of a roofing hammer to the frontal lobe. They have no place in the world of grownups, and occupy the same semiotic space as short pants, a runny nose, and chocolate smeared on one's face. They are as professional as a pair of assless chaps.

http://blog.codahale.com/2006/04/29/google-analytics-the-goggles-they-do-nothing/

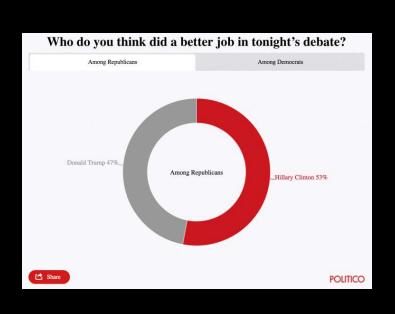

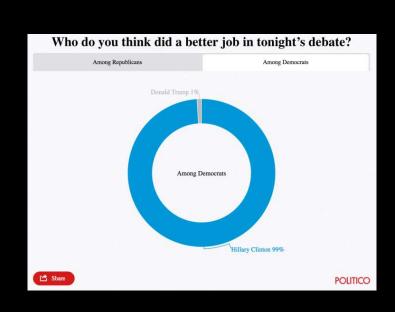

Tables are preferable to graphics for many small data sets. A table is nearly always better than a dumb pie chart; the only thing worse than a pie chart is several of them, for then the viewer is asked to compare quantities located in spatial disarray both within and between pies... Given their low data-density and failure to order numbers along a visual dimension, pie charts should never be used.

-Edward Tufte, The Visual Display of Quantitative Information

Tables are preferable to graphics for many small data sets. A table is nearly always better than a dumb pie chart; the only thing worse than a pie chart is several of them, for then the viewer is asked to compare quantities located in spatial disarray both within and between pies... Given their low data-density and failure to order numbers along a visual dimension, pie charts should never be used.

-Edward Tufte, The Visual Display of Quantitative Information

Who do you think did a better job in tonight's debate?

|                   | Clinton | Irump |
|-------------------|---------|-------|
| Among Democrats   | 99%     | 1%    |
| Among Republicans | 53%     | 47%   |

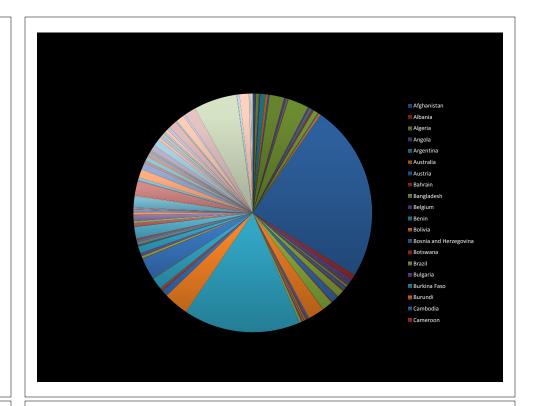

### All good pie charts are jokes...

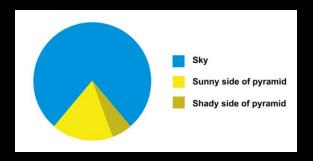

The most important measurement should exploit the highest ranked encoding possible.

- Position along a common scale
- Position on identical but nonaligned scales
- Length
- Angle or Slope
- Area
- Volume or Density or Color saturation/hue

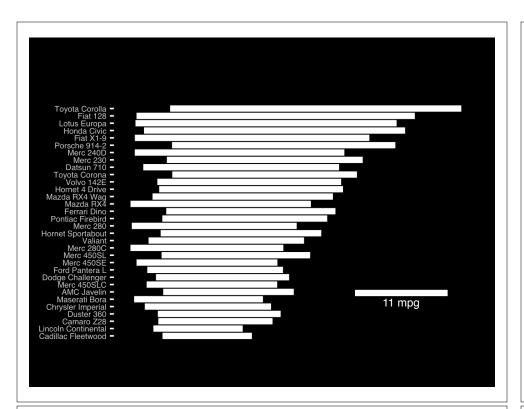

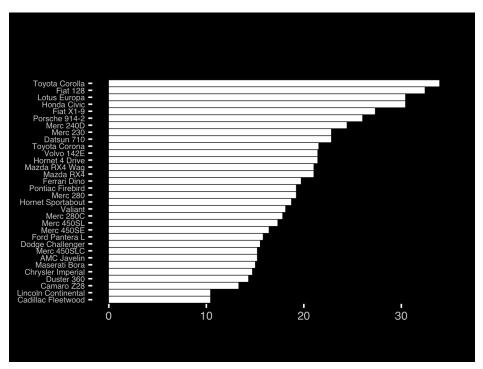

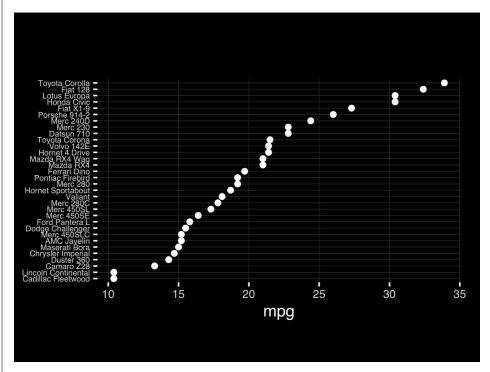

The most important measurement should exploit the highest ranked encoding possible.

- Position along a common scale
- Position on identical but nonaligned scales
- Length
- Angle or Slope
- Area
- Volume or Density or Color saturation/hue

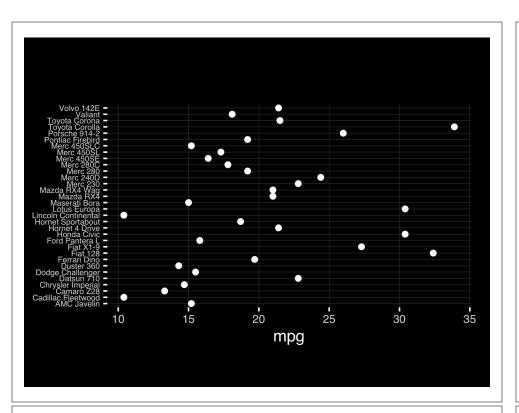

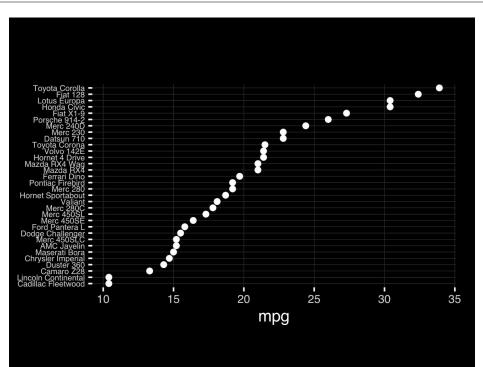

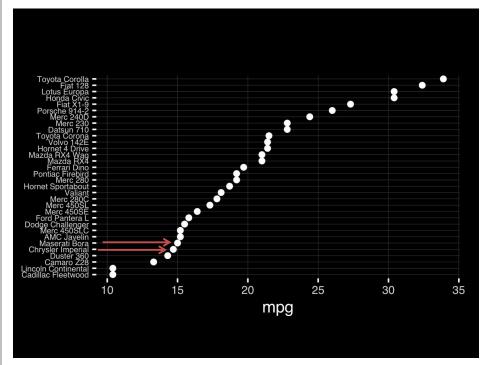

Observation: Comparison is trivial on a common scale.

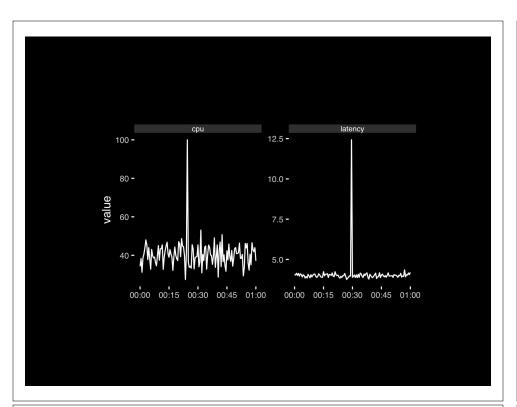

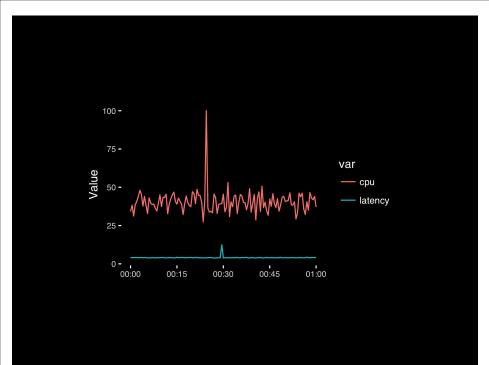

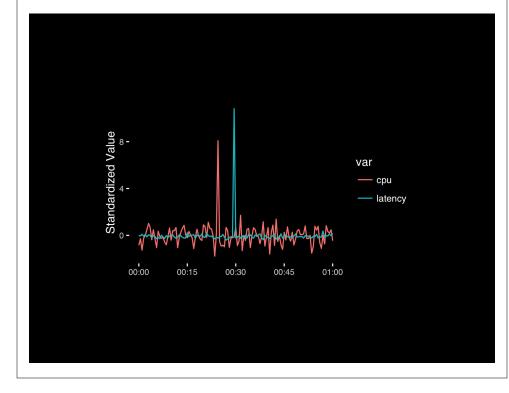

## Today's Learning Goals

- Appreciate the major elements of **exploratory data analysis** and why it is important to visualize data.
- Be conversant with **data visualization best practices** and understand how good visualizations optimize for the human visual system.
- Be able to generate informative graphical displays including scatterplots, histograms, bar graphs, boxplots, dendrograms and heatmaps and thereby gain exposure to the extensive graphical capabilities of R.
- Appreciate that you can build even more complex charts with **ggplot** and additional R packages such as **rgl**.

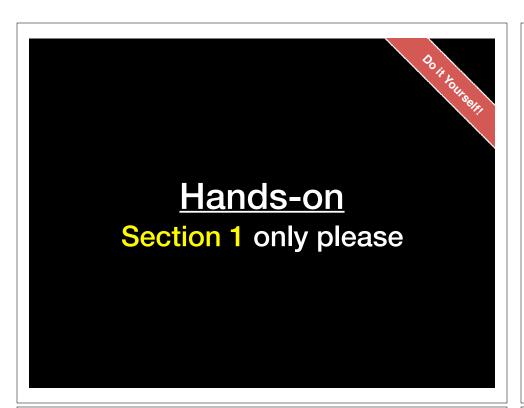

### Different graphs for different purposes

**Exploratory graphs**: many images for a narrow audience (you!) **Presentation graphs**: single image for a large audience

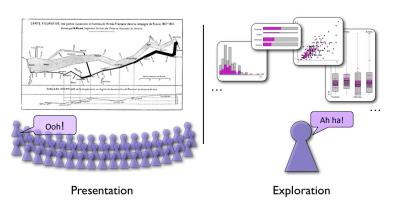

17

### Roles of graphics in data analysis

- Graphs (& tables) are forms of communication:
  - What is the audience?
  - What is the message?

**Analysis graphs:** design to see patterns, trends, aid the process of data description, interpretation

**Presentation graphs**: design to attract attention, make a point, illustrate a conclusion

### Basic functions of data display

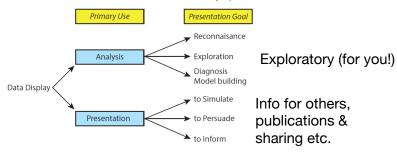

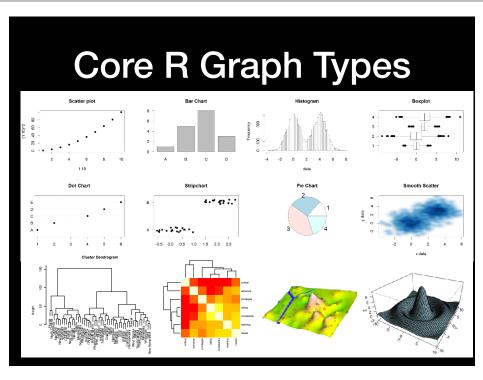

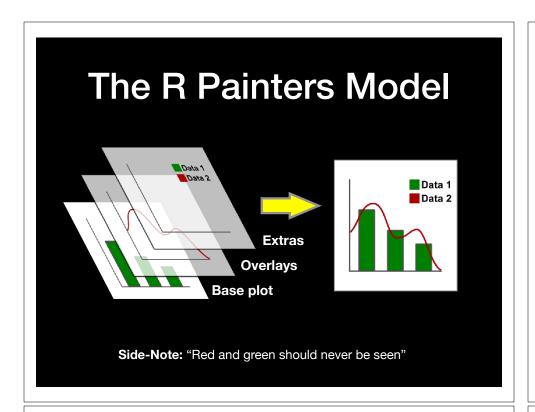

### Core Graph Types

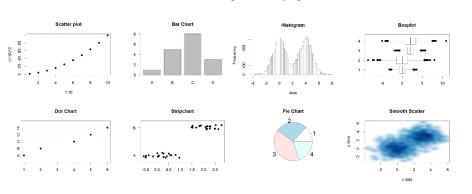

- Local options to change a specific plot
- Global options to affect all graphs

### **Common Options**

- Axis scales
  - xlim c(min, max)
  - ylim c(min, max)
- Axis labels
  - xlab(text)
  - ylab(text)

- Plot titles
  - main(text)
  - sub (text)
- Plot characters
  - pch (number)
  - cex(number)
- · Local options to change a specific plot
- Global options to affect all graphs

### **Plot Characters**

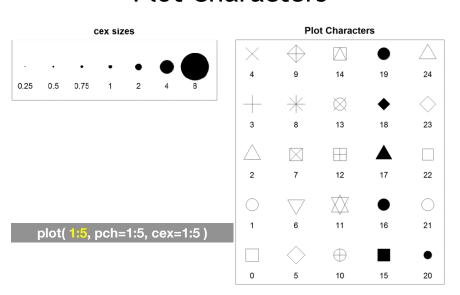

### Plot Type Specific Options

### Plot (scatterplots and line graphs)

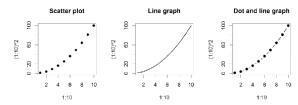

• Input: Almost anything. 2 x Vectors

· Output: Nothing

• Options:

- type l=line, p=point, b=line+point

- lwd line width (thickness)

- lty line type (1=solid,2=dashed,3=dotted etc.)

plot( c(1:10)^2, typ="b", lwd=4, lty=3 )

### Barplot (bar graphs)

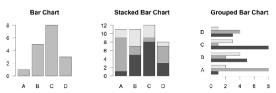

• Input: Vector (single) or Matrix (stack or group)

Output: Bar centre positions

• Options:

- names.arg Bar labels (if not from data)

- horiz=TRUE Plot horizontally

- beside=TRUE Plot multiple series as a group not stacked

barplot(VADeaths, beside = TRUE)

### Hist (histograms)

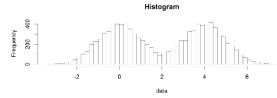

Input: Vector

· Output: Summary of binned data

• Options:

- breaks Number or limits of bins

- probability Y axis is probability, not freq

- labels Per bin text labels

hist( c( rnorm(1000,0), rnorm(1000,4) ), breaks=20 )

### **Boxplot**

• Input: Vector, List or formula (data~factor)

• Output: Summary of the boxplot parameters

• Options:

- varwidth Width represents total observations

- horizontal Plot horizontally

boxplot( cbind( rnorm(1000,0), rnorm(1000,4) ) )

# Controlling plot area options with par

### Par

- The par function controls global parameters affecting all plots in the current plot area
- Changes affect all subsequent plots
- Many par options can also be passed to individual plots

?nar

### Par examples

- · Reading current value
  - par()\$cex
- Setting a value
  - $-par(cex=1.5) \rightarrow old.par$
- Restoring a value
  - par(old.par)
  - dev.off()

### Par options

- Margins
  - mai (set margins in inches)
  - mar (set margins in number of lines)
  - mex (set lines per inch)
  - 4 element vector (bottom, left, top, right)
- Warning
  - Error in plot.new() : figure margins too large

par( mar=<mark>c(2, 10, 1, 1)</mark> )

### Par options

- Fonts and labels
  - cex global char expansion
    - cex.axis
    - cex.lab
    - cex.main
    - cex.sub

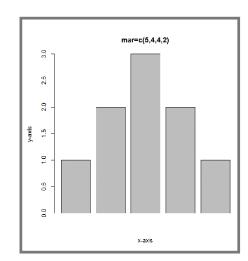

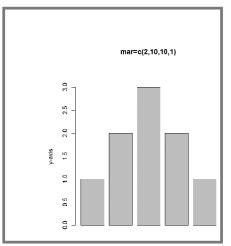

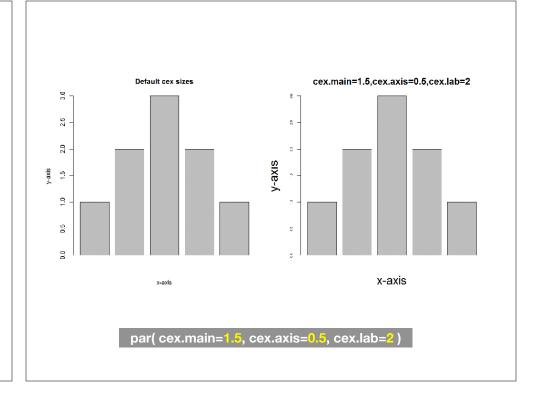

### Par options

• Multi-panel

```
-par( mfrow(rows,cols) )
```

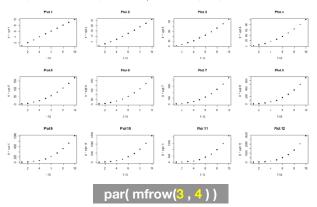

Hands-on
Section 2 only please

### **Using Color**

### Specifying colors

- Hexadecimal strings
  - #FF0000 (red)
  - #0000FF (blue)
  - #CC00CC (purple)
- Controlled names
  - -"red" "green" etc.
  - -colors()

### Built in color schemes

- Functions to generate colors
- Pass in number of colors to make
- Functions:
  - rainbow()
  - -heat.colors()
  - -cm.colors()
  - terrain.colors()
  - topo.colors()

rainbow(7)

### Color Packages

- Color Brewer
  - Set of pre-defined, optimized palettes
  - library(RColorBrewer)
  - brewer.pal(n colours, palette)
- ColorRamps
  - Create smooth palettes for ramped color
  - Generates a function to make actual color vectors
  - colorRampPalette(c("red","white","blue"))
  - colorRampPalette(c("red","white","blue"))(5)

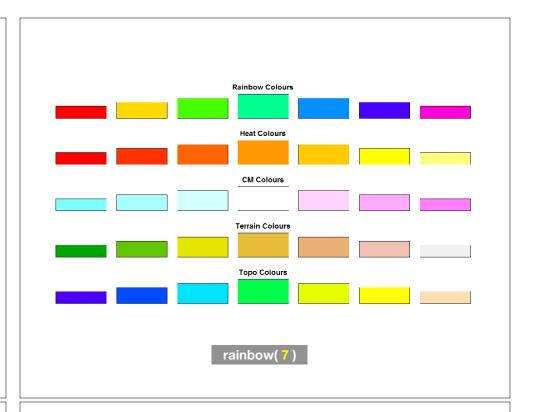

### **Applying Color to Plots**

- Vector of numbers or specified colors passed to the col parameter of a plot function
- Vector of factors used to divide the data
  - Colors will be taken from the set color palette
  - Can read or set using pallete function
    - palette()
    - palette(brewer.pal(9,"Set1")

plot( 1:5, col=1:5, pch=15, cex=2)

### Dynamic use of color

- Coloring by density
  - Pass data and palette to densCols()
  - Vector of colors returned
- Coloring by value
  - Need function to map values to colors

https://www.rdocumentation.org/packages/grDevices/versions/3.4.3/topics/densCols

# Hands-on Section 3 only please

# For next day: Section 4 Revisited

- Open your previous Lecture5 RStudio project (and your saved R script)
- Locate and open in RStudio the downloaded file color\_to\_value\_map.r
- This is an example of a poorly written function typical of something you might get from a lab mate that knows some R...

### (POOR!) Color Mapping Function

```
map.colors <- function (value,high.low,palette) {
  proportion <- ((value-high.low[1])/(high.low[2]-high.low[1]))
  index <- round ((length(palette)-1)*proportion)+1
  return (palette[index])
}</pre>
```

### Talking point

- Can you figure out what this function it is supposed to do?
- What format should the inputs be in order to work?
- How could we improve this function?

Do it Yourself

### Homework!

New **<u>DataCamp</u>** Assignments

- Introduction to R Markdown
- Functions
- Loops

**Muddy Point Assessment Form Link**